## *¿Como resolver cualquier ejercicio de estabilidad?*

Para resolver cualquier problemática no importa la cantidad de cargas y fuerzas aplicadas sobre nuestra estructura estática, **lo importante es saber que toda la problemática se debe llevar a una expresión de simplificación.**

Primero definiremos a lo que llamaremos **BLOQUES BASICOS**, estos bloques son la mínima expresión a analizar. Se pueden **destacar 4** como los más importantes.

### *BB Nº 1:*

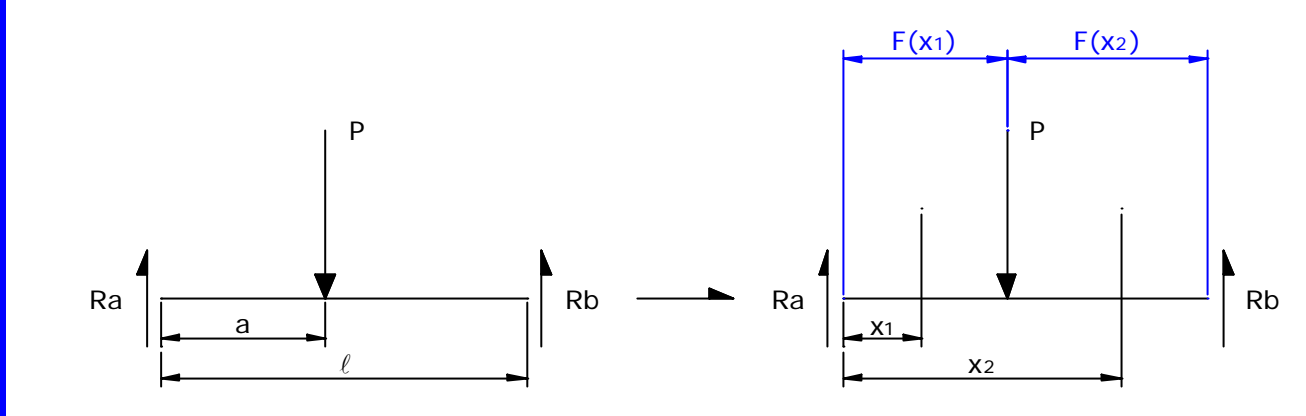

#### **Donde:**

$$
M_{(Ra)} = P \times a - Rb \times \ell = 0
$$
  
\n
$$
Rb = \frac{P \times a}{\ell} \xrightarrow{\text{determinamysque}} Ra = P - Rb
$$
  
\n
$$
F_{(x_1)} = Ra \times x
$$
  
\n
$$
F_{(x_2)} = Ra \times x - P \times (x - a)
$$

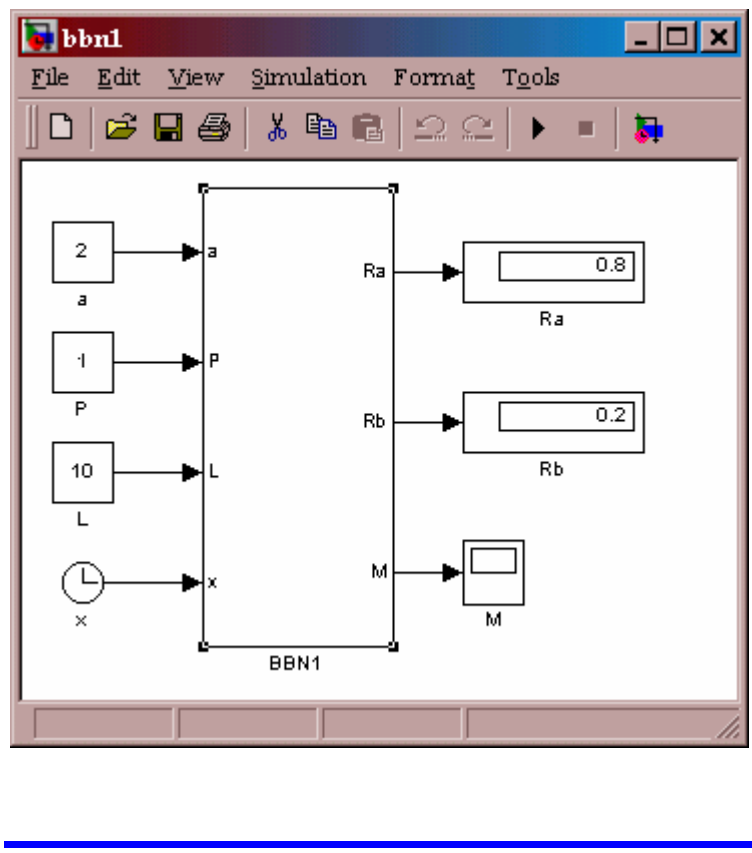

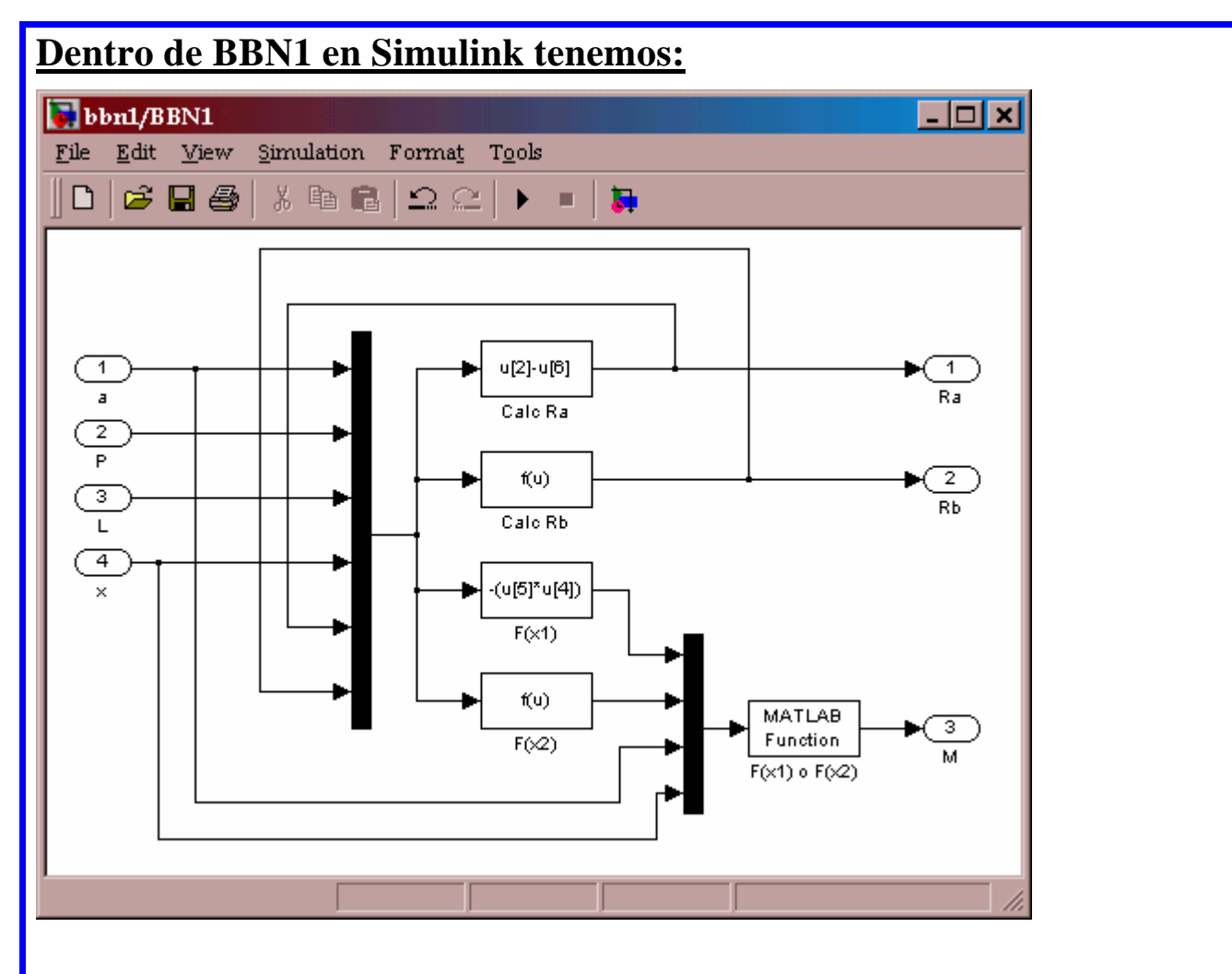

# **Dentro de las f(u) tenemos:**

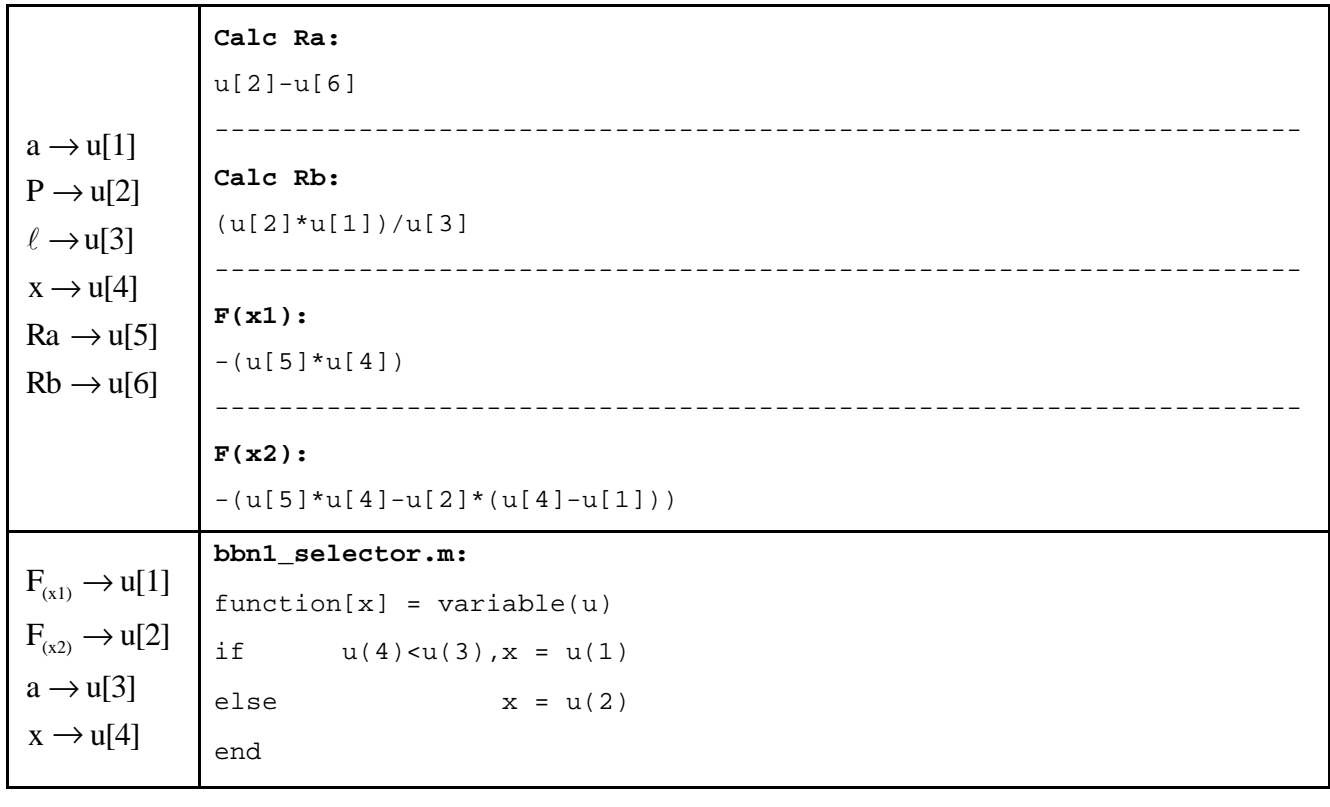

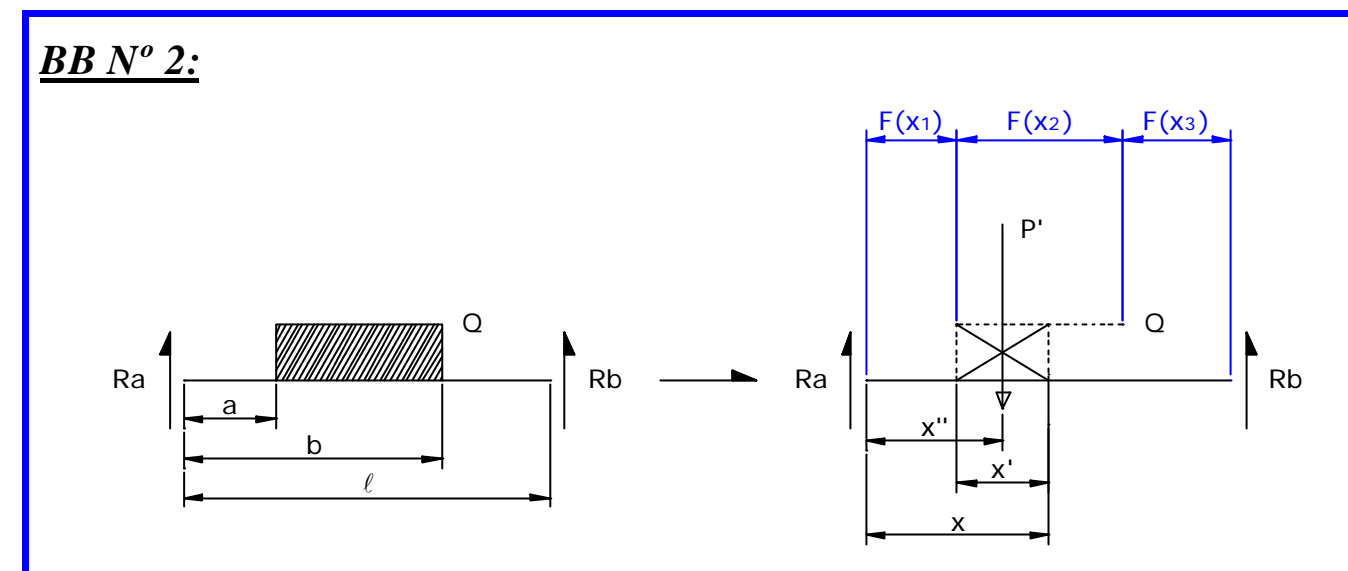

#### **Donde:**

$$
M_{(Ra)} = Q \times (b-a) \times (a + ((b-a)/2)) - Rb \times \ell = 0
$$
  
\n
$$
Rb = (Q \times (b-a) \times (a + ((b-a)/2))) / \ell
$$
  
\n
$$
Ra = Q \times (b-a) - Rb
$$
  
\n
$$
x' = x - a
$$
  
\n
$$
x'' = a + x'/2
$$
  
\n
$$
P' = Q \times x'
$$
  
\n
$$
F_{(x_1)} = Ra \times x
$$
  
\n
$$
F_{(x_2)} = Ra \times x - P \times (x'/2)
$$
  
\n
$$
F_{(x_2)} = Ra \times x - ((Q \times (b-a)) \times (x - b + ((b-a)/2))))
$$

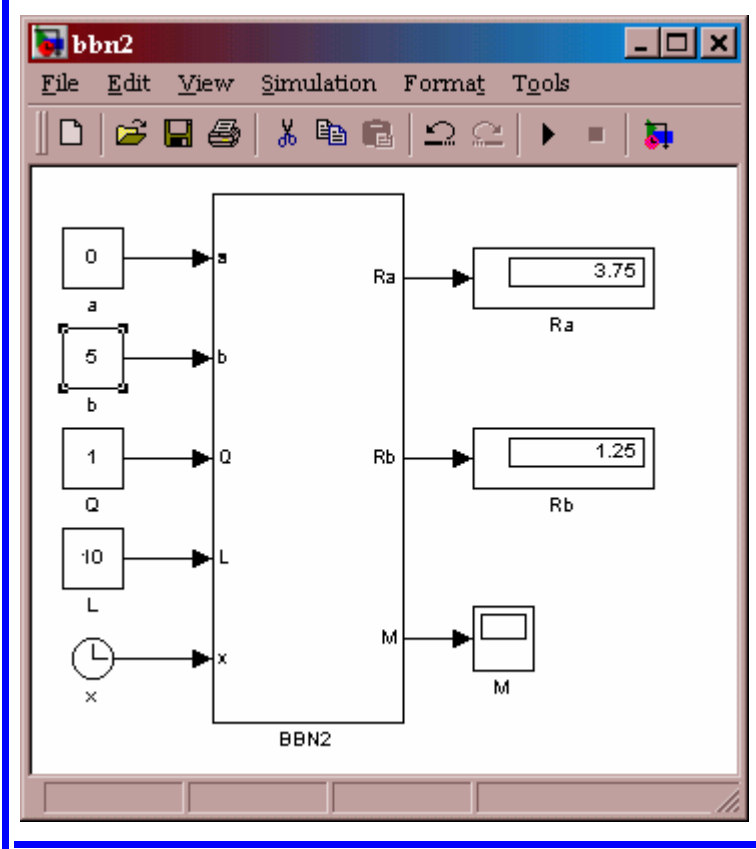

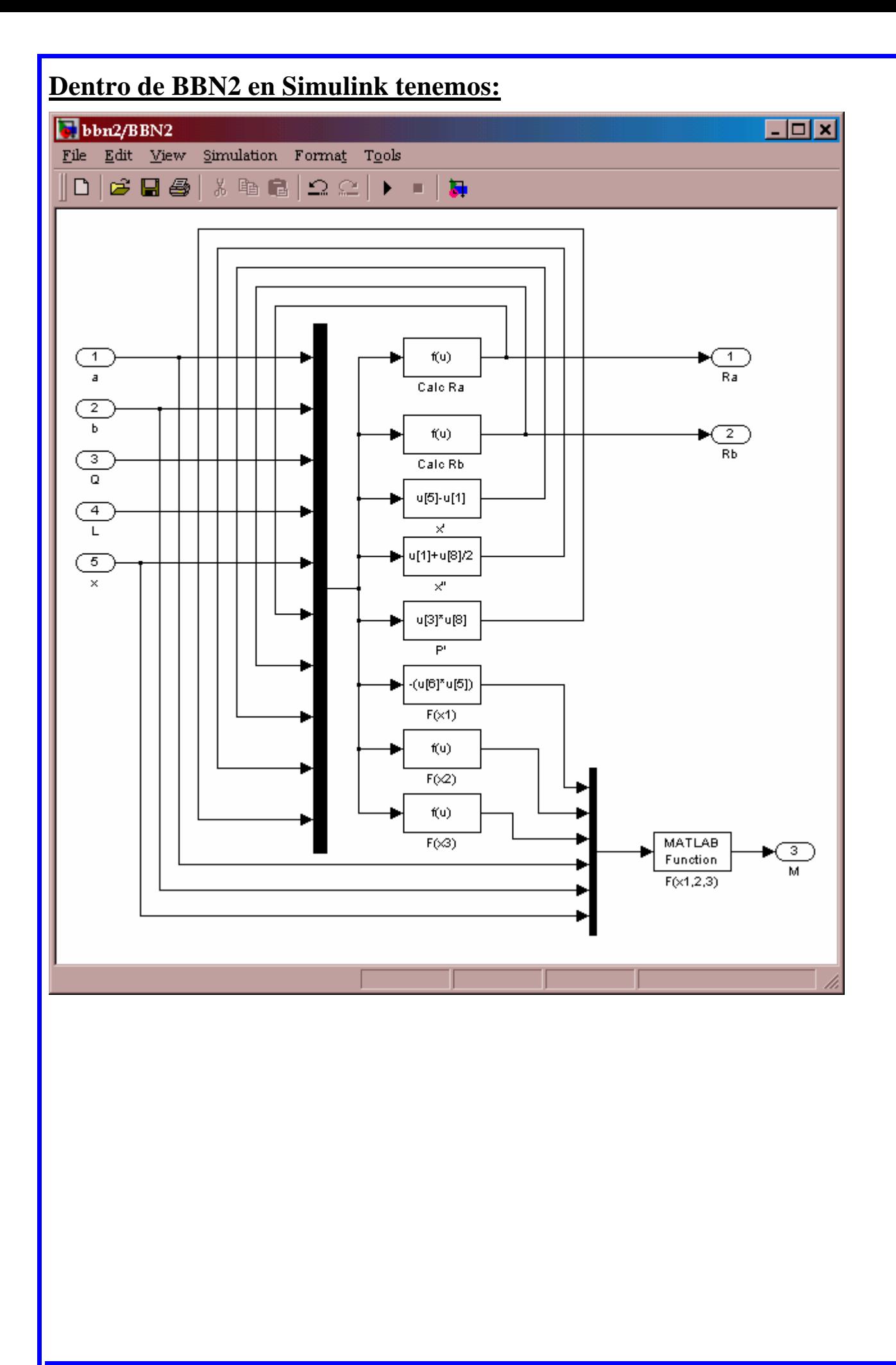

# Dentro de las f(u) tenemos:

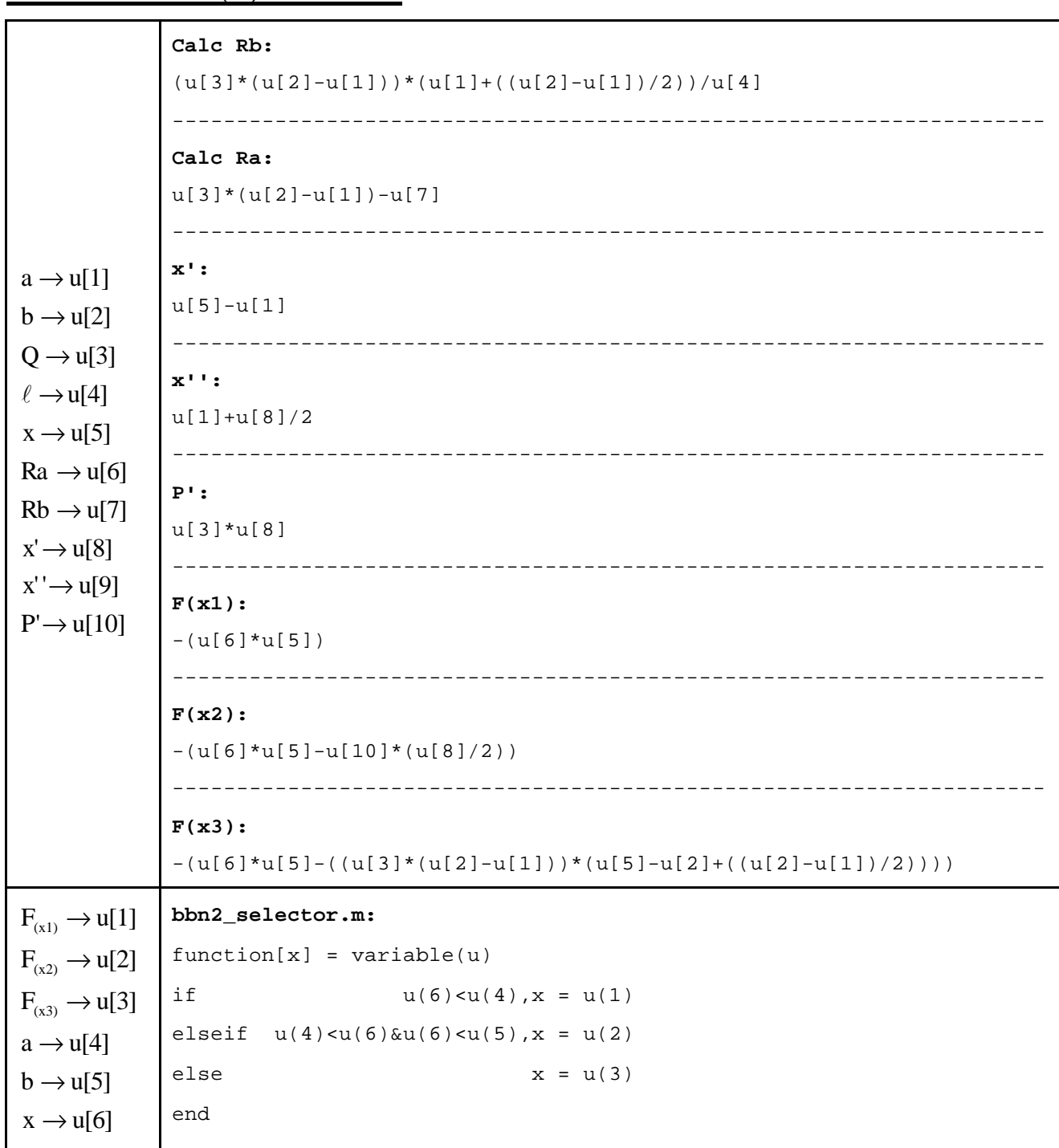

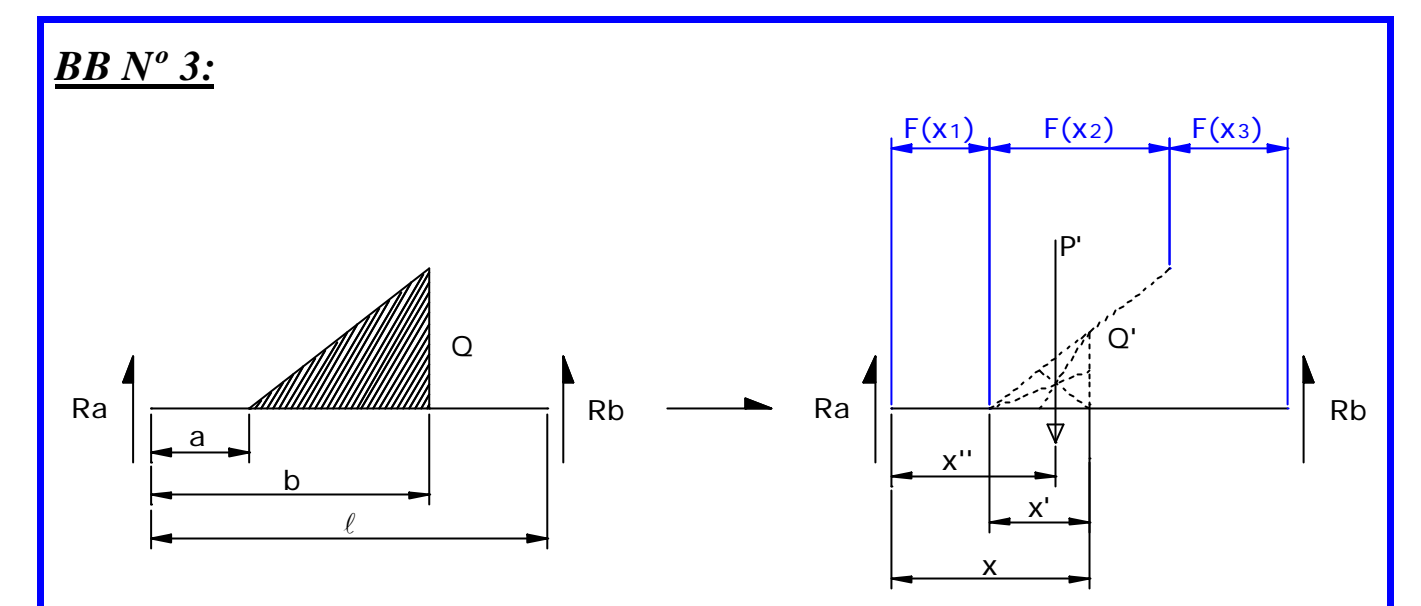

## **Donde:**

$$
M_{(Ra)} = Q \times (b-a)/2 \times (a + ((b-a)*2/3)) - Rb \times \ell = 0
$$
  
Rb = (Q×(b-a)/2×(a+((b-a)\*2/3)))/\ell  
Ra = Q×(b-a)/2-Rb  
x'=x-a  
x'=a+2/3\*x'  
Q'=Q\*x'/b-a)  
P'=Q×x'/2  
F\_{(x<sub>1</sub>)} = Ra × x  
F\_{(x<sub>2</sub>)} = Ra × x - P×(x-x')  
F\_{(x<sub>2</sub>)} = Ra × x - ((Q×(b-a)/2)×(x-b+(1/3\*(b-a))))

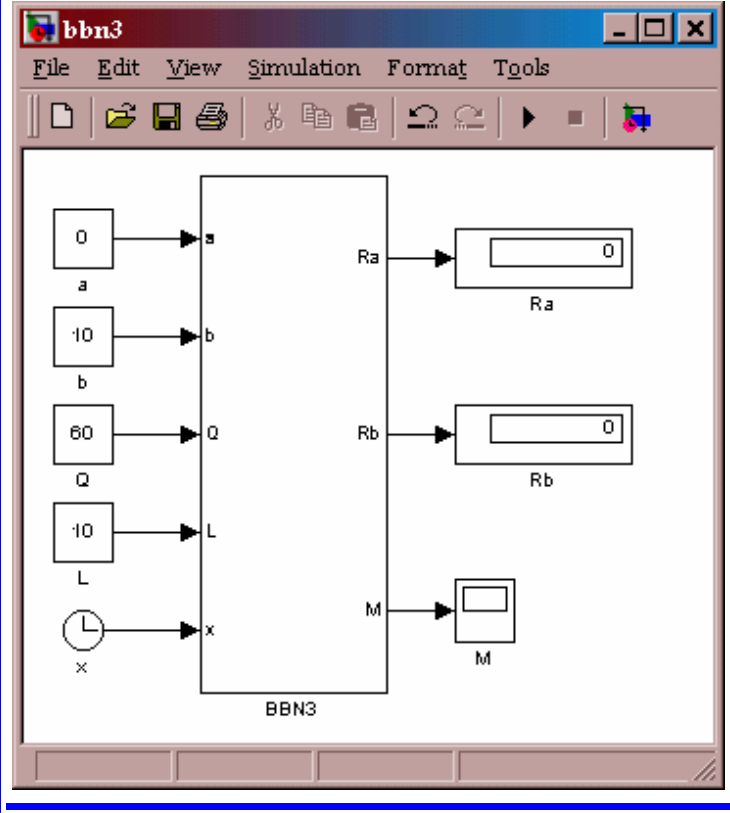

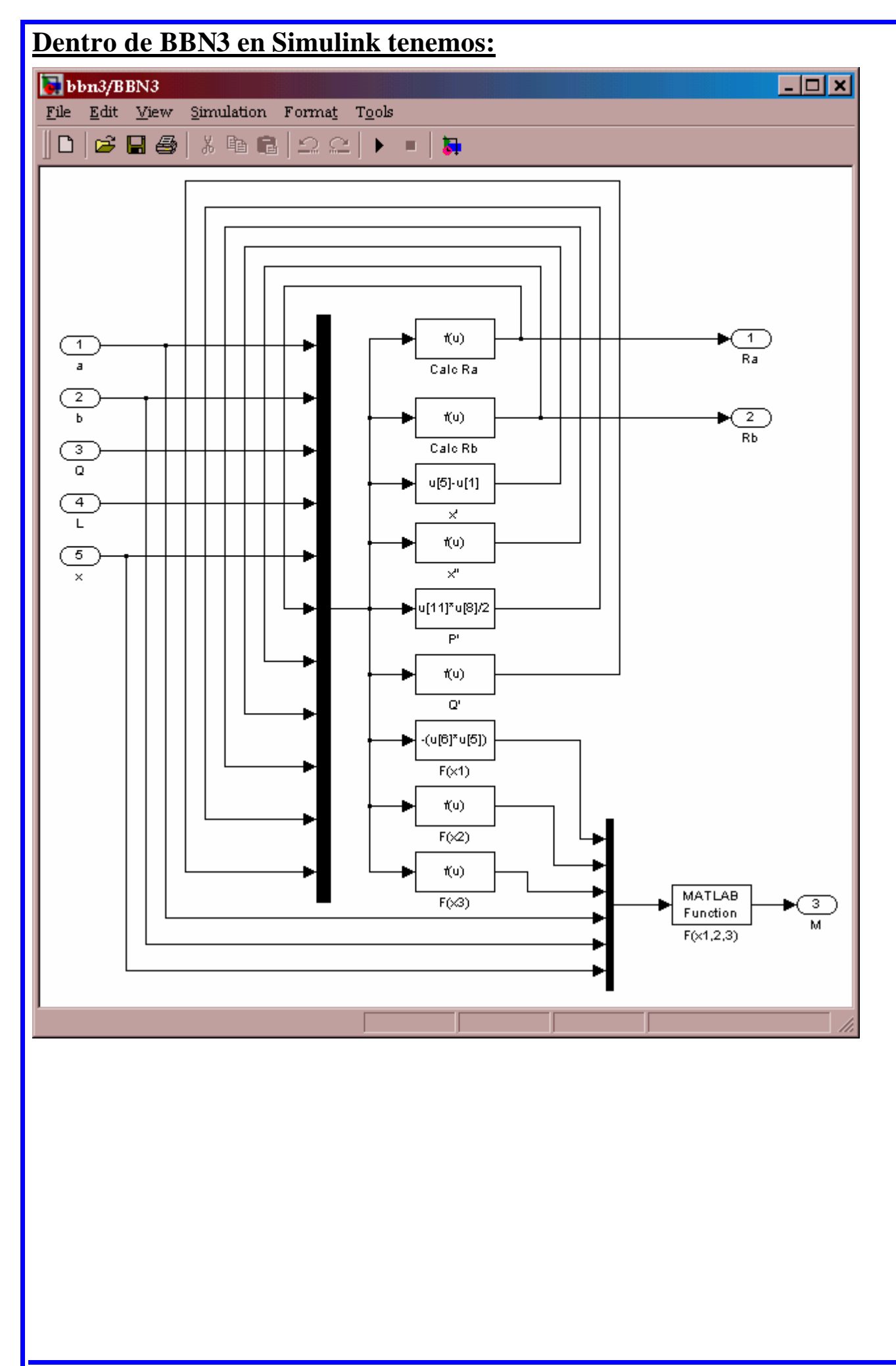

#### Dentro de las f(u) tenemos: Calc Rb:  $(u[3] * (u[2] - u[1])/2) * ((u[1] + ((u[2] - u[1]) * (2/3))))) / u[4]$ Calc Ra:  $(u[3]^*(u[2]-u[1])/2)-u[7]$  $x$ ' :  $u[5]-u[1]$  $a \rightarrow u[1]$  $b \rightarrow u[2]$  $x$ <sup> $+$ </sup> :  $Q \rightarrow u[3]$  $u[1]+u[8]*(2/3)$  $\ell \rightarrow u[4]$  $x \rightarrow u[5]$  $P$ <sup>1</sup>:  $Ra \rightarrow u[6]$  $u[11]*u[8]/2$  $Rb \rightarrow u[7]$  $x' \rightarrow u[8]$  $Q^{\dagger}$ :  $x' \rightarrow u[9]$  $(u[3]*u[8])/(u[2]-u[1])$  $P' \rightarrow u[10]$  $Q' \rightarrow u[11]$  $F(x1):$  $- (u[6]*u[5])$  $F(x2)$ :  $-(u[6]*u[5]-u[10]*(u[5]-u[9]))$  $F(x3)$ :  $-(u[6]*u[5] - ((u[3]*(u[2] - u[1])/2)*(u[5] - u[2] + (1/3*(u[2] - u[1])))))$  $F_{(x1)} \rightarrow u[1]$ bbn3\_selector.m:  $function[x] = variable(u)$  $F_{(x2)} \rightarrow u[2]$ if  $u(6) < u(4)$ ,  $x = u(1)$  $F_{(x3)} \rightarrow u[3]$ elseif  $u(4) < u(6) \& u(6) < u(5)$ ,  $x = u(2)$  $a \rightarrow u[4]$  $else$  $x = u(3)$  $b \rightarrow u[5]$ end  $x \rightarrow u[6]$

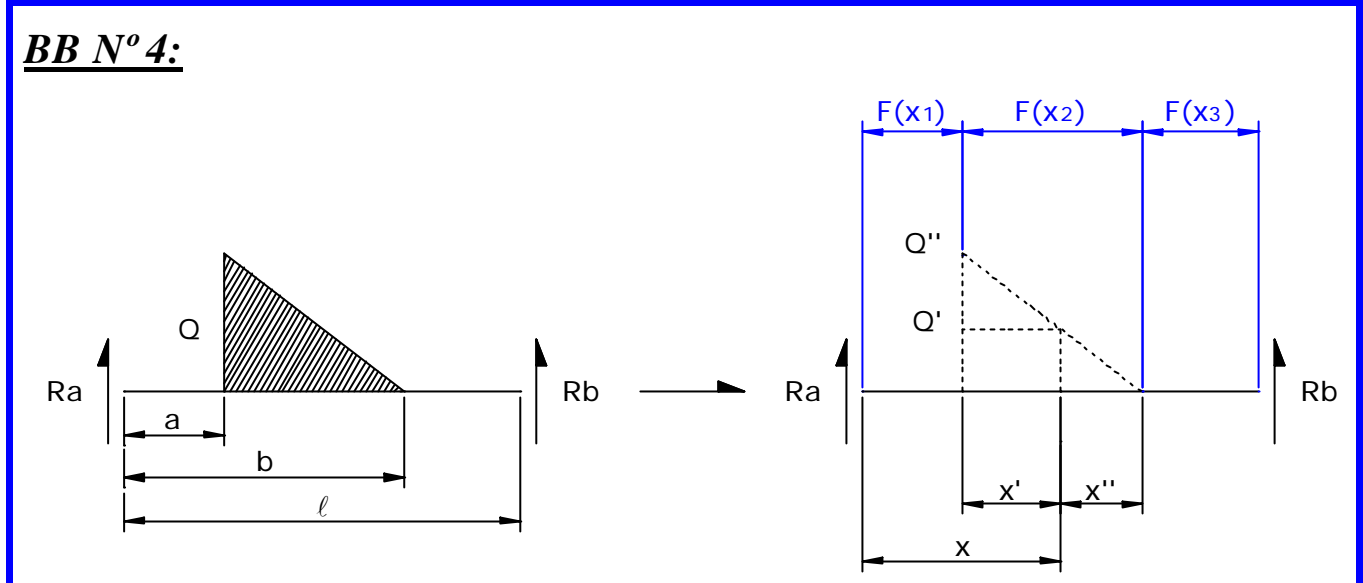

Ahora el problema para mayor facilidad se parte en 2, como si fueran 2 cargas distintas que luego al final se suman y obtenemos el resultado final correcto.

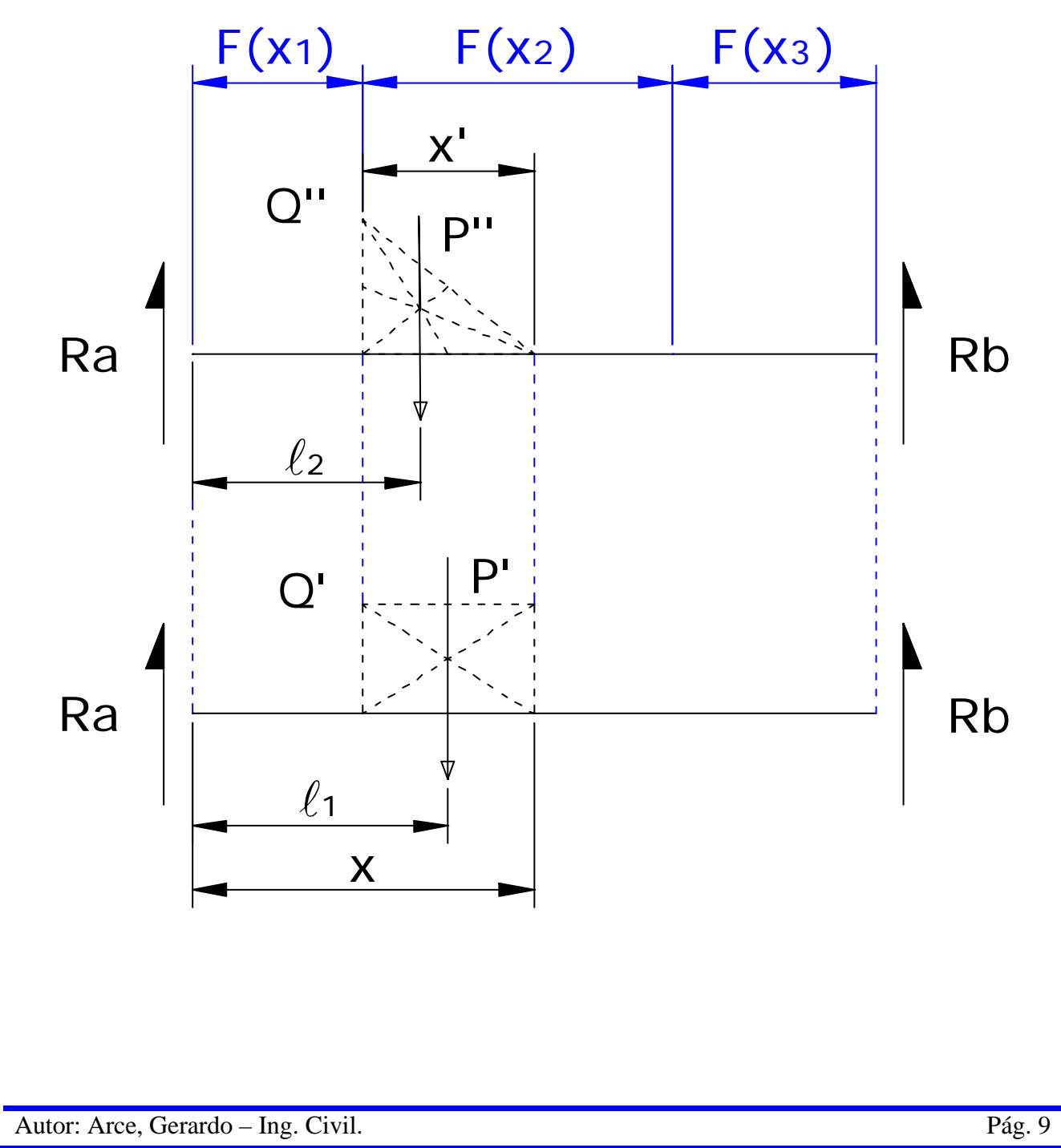

# **Donde:**

$$
M_{(Ra)} = Q \times (b-a)/2 \times (a + ((b-a)*1/3)) - Rb \times \ell = 0
$$
  
\n
$$
Rb = (Q \times (b-a)/2 \times (a + ((b-a)*1/3))) / \ell
$$
  
\n
$$
Ra = Q \times (b-a)/2 - Rb
$$
  
\n
$$
x' = x - a
$$
  
\n
$$
x' = x - b
$$
  
\n
$$
Q' = (Q \times x')/(b-a)
$$
  
\n
$$
Q'' = Q - Q'
$$
  
\n
$$
P' = Q' \times x'
$$
  
\n
$$
P'' = Q' \times x'/2
$$
  
\n
$$
\ell_1 = a + x'/3
$$
  
\n
$$
\ell_2 = a + x'/2
$$
  
\n
$$
F_{(x_1)} = Ra \times x
$$
  
\n
$$
F_{(x_2)} = Ra \times x - P' \times (x - \ell_1)
$$
  
\n
$$
F_{(x_2')} = Ra \times x - P' \times (x - \ell_2)
$$
  
\n
$$
F_{(x_2)} = Ra \times x - ((Q \times (b-a)/2) \times (x - (a + (b-a)/3))))
$$

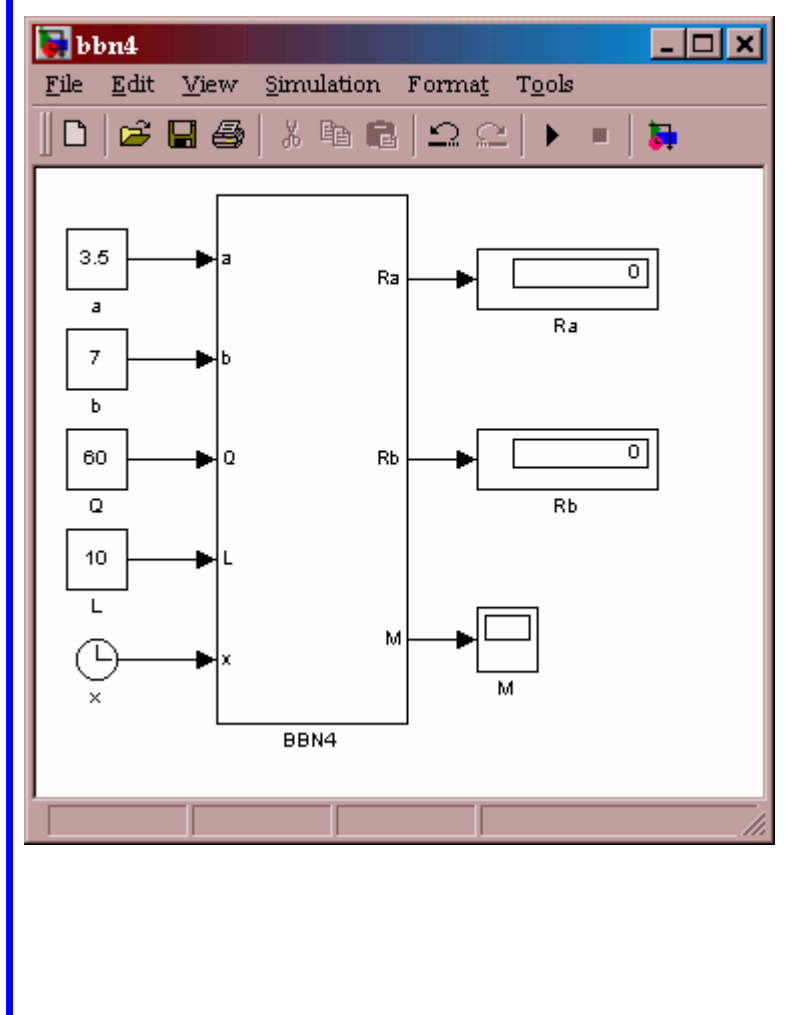

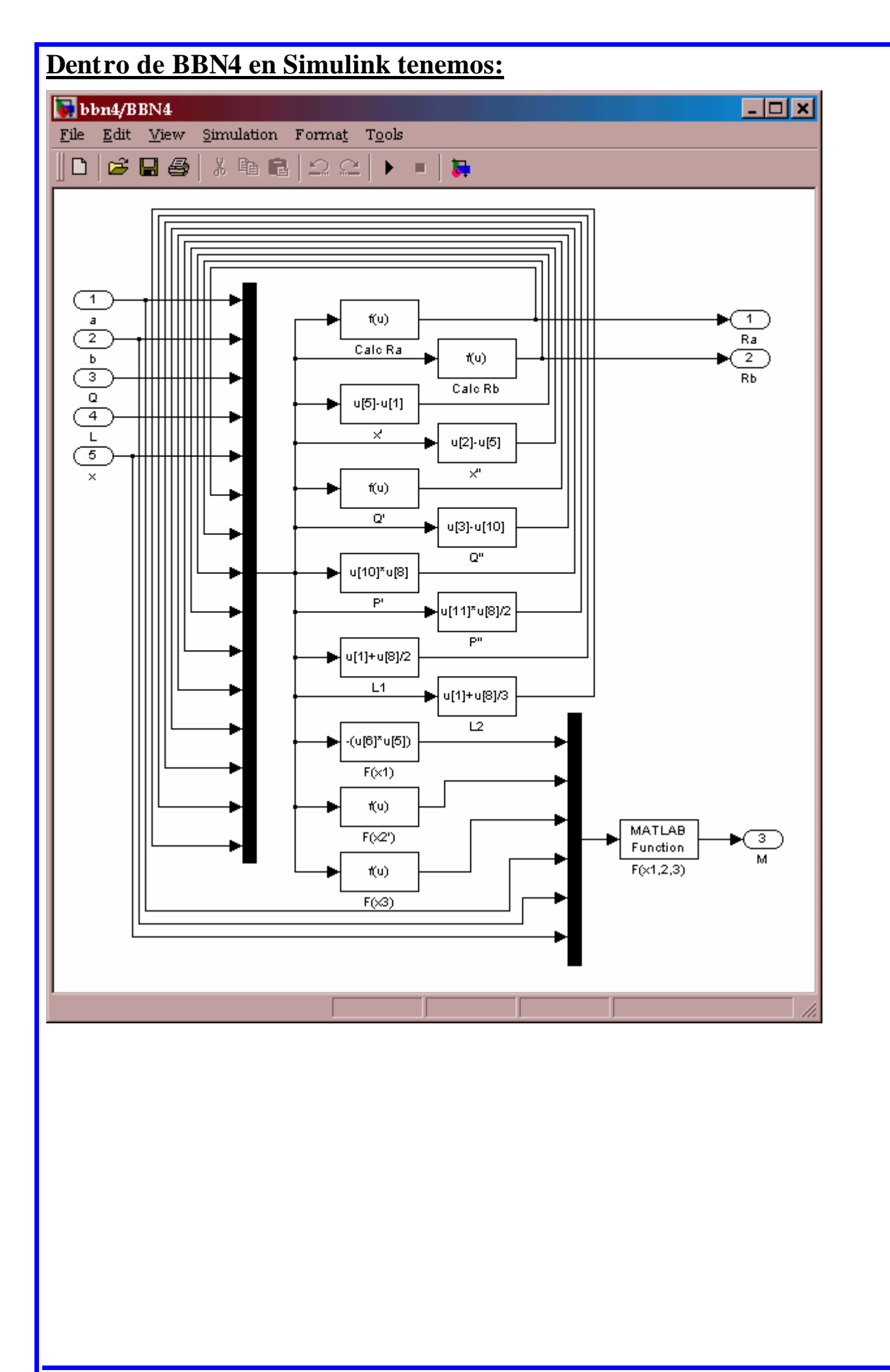

#### Dentro de las f(u) tenemos:  $Rb = (Q \times (b-a)/2 \times (a + ((b-a)*1/3))) / l$ Calc Rb =  $(u[3]*(u[2]-u[1])/2)*((u[1]+((u[2]-u[1])*(1/3)))))/u[4]$  $Ra = Q \times (b-a)/2-Rb$ Calc Ra =  $(u[3]*(u[2]-u[1])/2)-u[7]$  $- - - - - -$  $x' = x - a$  $x' = u[5]-u[1]$  $x' = b - x$  $x'' = u[2]-u[5]$  $a \rightarrow u[1]$  $b \rightarrow u[2]$  $Q' = (Q \times x'')/(b - a)$  $Q \rightarrow u[3]$  $Q' = (u[3]*u[9])/(u[2]-u[1])$  $\ell \rightarrow u[4]$  $Q'' = Q - Q'$  $x \rightarrow u[5]$  $Q'' = u[3]-u[10]$  $Ra \rightarrow u[6]$  $Rb \rightarrow u[7]$  $P' = O' \times x'$  $x' \rightarrow u[8]$  $P' = u[10]*u[8]$  $x'' \rightarrow u[9]$  $P'' = Q' \times x'/2$  $Q' \rightarrow u[10]$  $P' = u[11]*u[8]/2$  $Q'' \rightarrow u[11]$ --------- $\ell_1 = a + x'/3$  $P' \rightarrow u[12]$  $P'' \rightarrow u[13]$  $\ell_1 = u[1] + u[8]/2$  $\ell_1 \rightarrow u[14]$  $\ell_2 = a + x'/2$  $\ell$ ,  $\rightarrow$  u[15]  $\ell_2 = u[1]+u[8]/3$  $F_{(x_1)} = Ra \times x$  $F(x1) = -(u[6]*u[5])$  $F_{(x2)} = \text{Ra} \times \text{x} - \text{P} \times (\text{x} - \ell_1) - \text{P}' \times (\text{x} - \ell_2)$  $F(x2') = -(u[6]*u[5]-u[12]*(u[5]-u[14])-u[13]*(u[5]-u[15]))$  $F_{(x3)} = Ra \times x - ((Q \times (b-a)/2) \times (x - (a + (b-a)/3)))$  $F(x3) = -(u[6]*u[5] - ((u[3]*(u[2]-u[1])/2)*(u[5] - (u[1]+(u[2]-u[1])/3)))))$  $\overline{F_{(x1)}} \rightarrow u[1]$  $F_{(x2)} \rightarrow u[2]$ bbn3\_selector.m:  $function[x] = variable(u)$  $F_{(x3)} \rightarrow u[3]$ if  $u(6) < u(4)$ ,  $x = u(1)$ elseif  $u(4) < u(6) \& u(6) < u(5)$ , x =  $u(2)$  $a \rightarrow u[4]$ else  $x = u(3)$  $b \rightarrow u[5]$ end

 $x \rightarrow u[6]$ 

*Ahora supongamos tener este sistema a resolver:* Ra  $\ell$ Rb  $P<sub>2</sub>$ a b c d e f g h i P1  $Q<sub>2</sub>$ P3 Q3  $Q<sub>1</sub>$ 

A primera vista parece un problema *TERRORIFICO!!!* Pero si lo miramos con más detenimiento vemos que esta compuesto de todos los *BLOQUES BASICOS* que describimos anteriormente. Lo único que hay que hacer para resolver el sistema es ingresar todas las variables, en este caso: a, b, c, d, e, f, g, h, i, P1, P2, P3, Q1, Q2, Q3 y sumar todo al final!!!

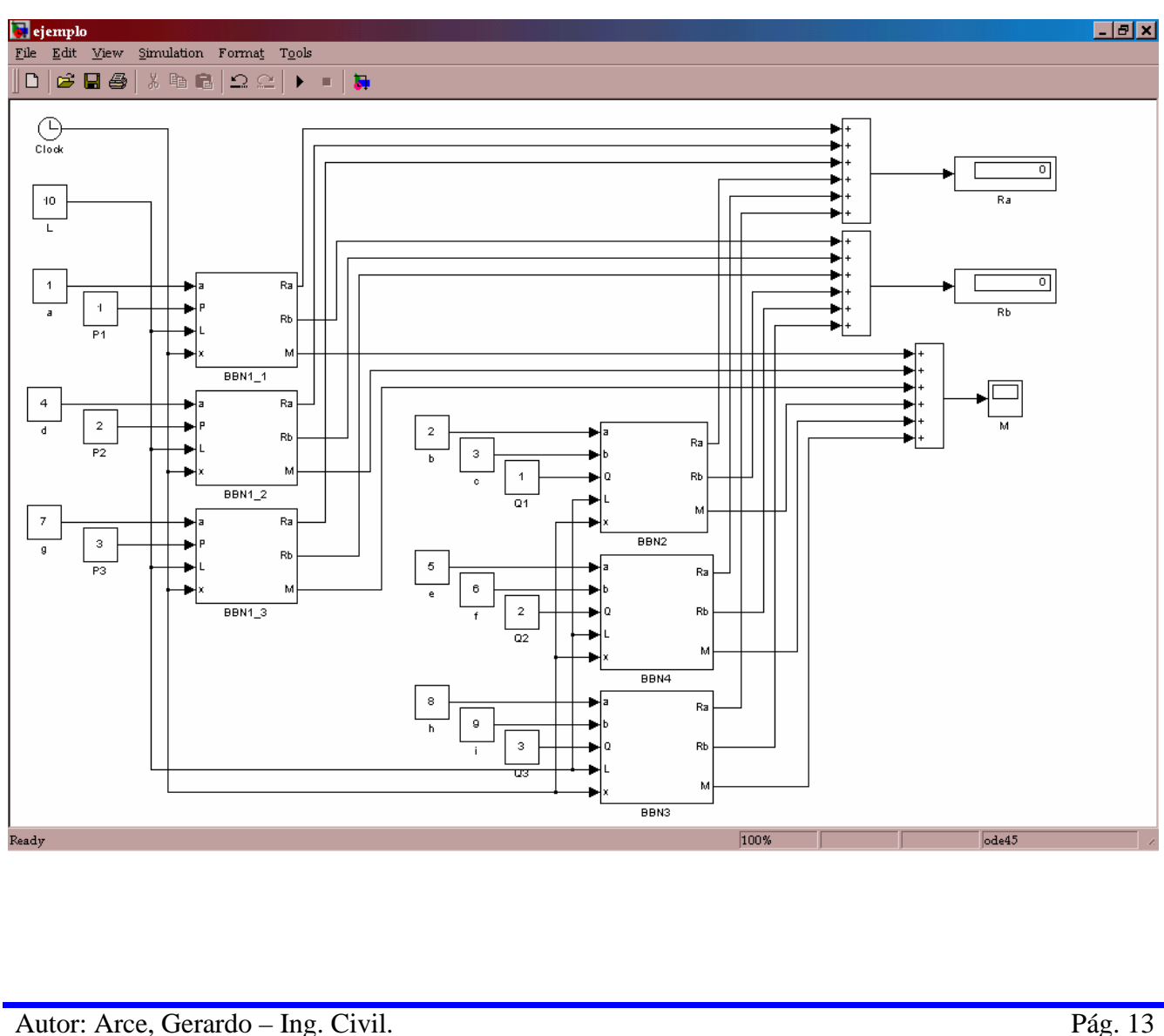

**Luego podemos crear un SUB-BLOQUE para mejorar la presentación del trabajo, además colocamos el bloque derivador para obtener también el Corte.**

 $\Box$ o $\overline{\mathbf{x}}$ ejemplo2  $\underline{\texttt{File}}$  $\underline{\mathtt{E}}\mathtt{dit} \quad \underline{\mathtt{View}}$ Simulation Format  $T_{\Omega}$ ols  $c$  defined by  $\Box$ 人名尼  $\Omega$   $\Omega$  $\blacktriangleright$ п  $\overline{\bullet}$ Œ ŀ۷  $\widetilde{\mathsf{Clock}}$  $10$ τ  $\overline{1}$ la  $4.417$ Ra a  $\overline{1}$ P<sub>1</sub>  $\overline{Ra}$  $\overline{P1}$  $\overline{\mathcal{L}}$ Id ď  $\overline{2}$ P2  $\overline{P2}$  $\bar{z}$ lь Ь  $\overline{3}$ ċ. ¢  $5.083$  $\overline{4}$ la1 **Rb**  $\overline{Q1}$  $Rb$  $\bar{7}$ g g 3 P3  $\overline{P3}$  $\overline{5}$  $\overline{e}$ 6 du/dt  $\mathbf f$  $\mathbf 2$ Q<sub>2</sub> М  $\overline{Q}$ 8  $\overline{h}$  $\mathsf g$ i 3 Q3  $\overline{Q3}$ **Bloques Basicos** Unidos

**Ingresamos las siguientes variables y obtenemos:**

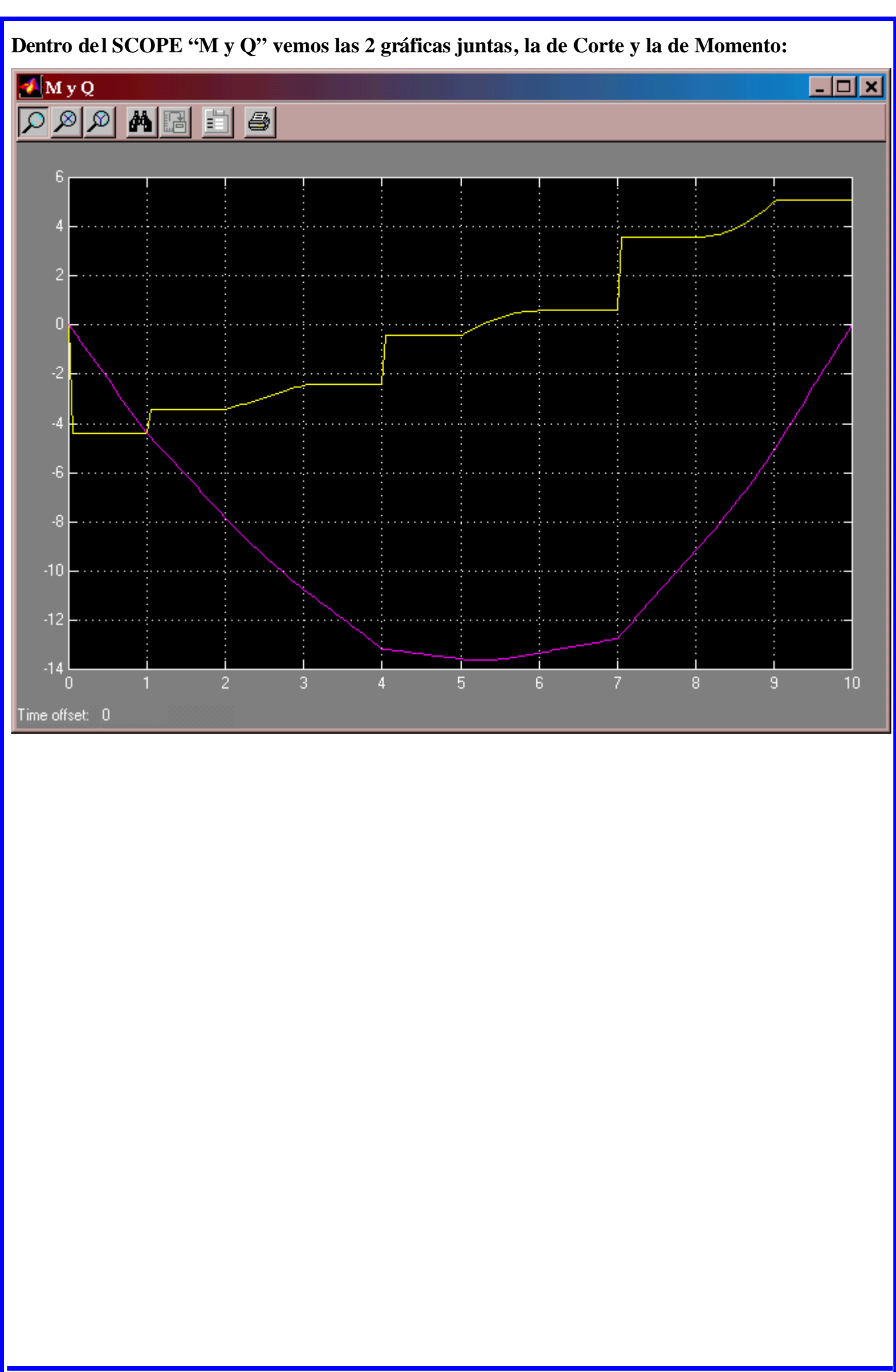